## Stat 571 - HW3 - Nathanael Fillmore

1. We use point estimate  $p' = (x+2)/(n+4)$  and confidence interval  $(p' − 1.96\sqrt{p'(1-p')/n'}, p' + 1.96\sqrt{p'(1-p')/n'})$ where  $n' = n + 4$ .

```
> input <- data.frame(n = c(10, 50, 1000), x = c(3, 24, 635))
> output <- adply(input, 1, function(row) {
+ x2 <- row$x + 2
+ n4 <- row$n + 4
+ p \leftarrow x2/n4+ ci <- 1.96 * sqrt(p * (1 - p)/n4)
+ c(`point estimate` = p, `ci lower` = p - ci, `ci upper` = p +
          \overline{c}i)
+ })
> rownames(output) <- c("(a)", "(b)", "(c)")
> print(xtable(output))
```
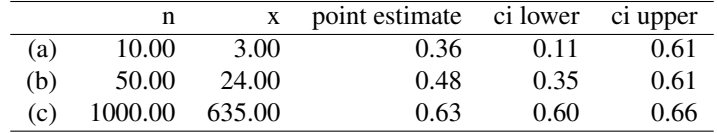

- 2. (a) For  $p = .5, n = 10$ , note that  $\{0, ..., 4\} \cup \{6, ..., 10\}$  are at least as far from the mean as  $x = 4$ . So > (p.value <- sum(dbinom(c(0:4, 6:10), size = 10, prob =  $0.5$ ))) [1] 0.7539063
	- (b) For  $n = 50$ ,  $p = .35$ ,  $H_A$  :  $p > .35$ , doublecheck that  $21/50 > .35$  and note that on this side of the mean  $\{21, 22, \ldots, 50\}$  are at least as far from the mean as  $x = 21$ . So

```
> (p.value <- sum(dbinom(c(21:50), size = 50, prob = 0.35)))
[1] 0.1860549
```
(c) For  $n = 37$ ,  $p = .45$ ,  $H_A$  :  $p < .45$ , doublecheck that  $16/37 < .45$  and note that on this side of the mean  $\{0,1,\ldots,16\}$  are at least as far from the mean as  $x = 16$ . So

```
> (p.value <- sum(dbinom(c(0:16), size = 37, prob = 0.45)))
[1] 0.4824959
```
- 3. Let *X* ∼ Binomial(*n* = 1000, *p* = 0.4).
	- (a) Want  $P(X = 380)$ .

 $>$  dbinom(380, size = 1000, prob = 0.4)

- [1] 0.01123732
- (b) Want  $P(370 \le X \le 390)$

 $>$  sum(dbinom(370:390, size = 1000, prob = 0.4))

[1] 0.2462151

(c) Want  $P(X \leq 380)$ .

 $>$  sum(dbinom(0:380, size = 1000, prob = 0.4)) [1] 0.1038245

(d) Let *Y* be Binomial( $n = 1000, p = 0.37$ ). Want  $P(Y \le 380)$ .

 $> sum(dbinom(0:380, size = 1000, prob = 0.37))$ [1] 0.7546507

4. Since  $P(\Omega) = 1$ , we have  $P(X = 5) = 1 - 0.2 - 0.3 - 0.2 - 0.1$ 

 $>$  (prob.X.equals.5 <- 1 - 0.2 - 0.3 - 0.2 - 0.1)

[1] 0.2

Let  $k_0$  be the missing value of *k*. Since  $EX = -.3$ , we have  $-.3 = 0.2*(-10) + 0.3* k_0 + 0.2*3 + 0.2*5 + 0.1*7$ so

```
> (missing.k <- (0.3 + 0.2 * (-10) + 0.2 * 3 + 0.2 * 5 + 0.1 *
+ 7) / (-0.3))
```
 $[1]$  -2

5. Binomial assumptions apply. We have  $n = 169$ ,  $x = 27$ . As in question 1, we use point estimate  $p' = (x +$ 2)/(*n*+4) and confidence interval  $p' \pm 1.96\sqrt{p'(1-p')/(n+4)}$ :

```
> (function() {
+ x \leftarrow 27+ n <- 169
+ p \leftarrow (x + 2)/(n + 4)+ ci <- 1.96 * sqrt(p * (1 - p)/(n + 4))
+ print(xtable(data.frame(`point estimate` = p, `ci lower` = p -
+ ci, 'ci upper' = p + ci)))+ })()
```
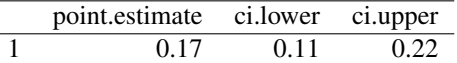

We are 95% confident that, out of women who have a family history of breast cancer, the proportion with a BRCA1 mutation is between 0.11 and 0.22.

6. The number of crickets is  $n = 141$ , and the number of spiders who choose dead crickets is  $x = 98$ . The null hypothesis that the spiders have no preference for dead crickets is  $H_0: p = 0.5$ . The alternative that they prefer dead crickets is  $H_A$ :  $p > 0.5$ . The test statistic is the number of spiders who choose dead crickets. The null distribution of the test statistic is Binomial(141,0.5). The p-value is  $P(X > 98)$  where *X* has the null distribution.

 $>$  (p.value  $<-$  sum(dbinom(98:141, size = 141, prob = 0.5)))

[1] 2.076751e-06

The proportion of spiders who prefer dead crickets, 98/141, is significantly larger than one half (binomial test,  $P = 2.08 \times 10^{-6}$ ).

7.  $n = 12, x = 5$ .

(a) We use the point estimate  $p' = \frac{x+2}{n+4}$ :

 $>$  (point.estimate <-  $(5 + 2)/(12 + 4)$ )

```
[1] 0.4375
```
(b) We use  $p' \pm 1.96\sqrt{p'(1-p')/(n+4)}$ :

> (function() {  $p \leftarrow (5 + 2)/(12 + 4)$ ci <- 1.96 \* sqrt(p \*  $(1 - p)/(12 + 4)$ ) cat(sprintf("ci.lower is  $f\n"$ , p - ci)) cat(sprintf("ci.upper is  $f\(n", p + ci)$ ) + })() ci.lower is 0.194422 ci.upper is 0.680578

(c) Let  $y = n - x$  be the number of students who failed to notice the woman. We use the point estimate  $p' = (y+2)/(n+4)$ :

```
> (point.estimate <- (12 - 5 + 2)/(12 + 4))
[1] 0.5625
```
Note that this answer differs from one minus the answer to (a), basically because we are using different priors.

8. (a)  $n = 200$ ,  $x = 109$ . Our point estimate and confidence interval for the proportion of shoppers who have injured themselves are:

```
> (function() {
+ p \leftarrow (109 + 2)/(200 + 4)+ ci <- 1.96 * sqrt(p * (1 - p)/(200 + 4))
+ print(xtable(data.frame(`point estimate` = p, `ci lower` = p -
+ \text{ci, 'ci upper' = p + ci)})
+ })()
```
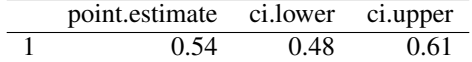

(b) It's not exactly a simple random sample of all UK consumers. For example, people who do not cook frequently are less likely to be included.